МИНИСТЕРСТВО НАУКИ И ВЫСШЕГО ОБРАЗОВАНИЯ РОССИЙСКОЙ **ФЕЛЕРАЦИИ** федеральное государственное автономное образовательное учреждение высшего образования "САНКТ-ПЕТЕРБУРГСКИЙ ГОСУДАРСТВЕННЫЙ УНИВЕРСИТЕТ АЭРОКОСМИЧЕСКОГО ПРИБОРОСТРОЕНИЯ"

Кафедра № 44

**УТВЕРЖЛАЮ** Руководитель направления

> д.т.н., проф. (должность, уч. степень, звание)

М.Б. Сергеев

(инициалы, фамилия) M (подинсь) 2023 г  $\ll 15$  » марта

РАБОЧАЯ ПРОГРАММА ДИСЦИПЛИНЫ

«Интерактивная компьютерная графика» (Наименование лисциплины)

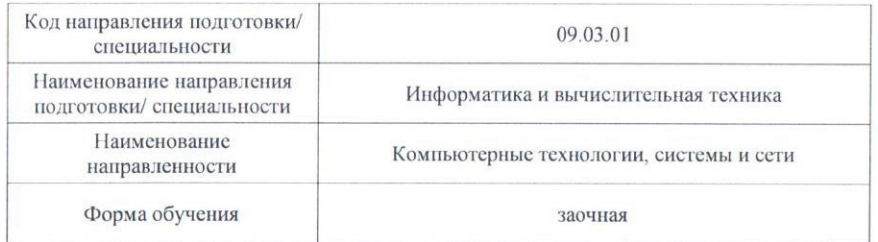

#### Лист согласования рабочей программы дисциплины

Программу составил (а)

ДОЦ., К.Т. Н., ДОЦ. (должность, уч. степень, звание)

(15» марта 2023 г (подпись, дата)

Н.Н. Решетникова (инициалы, фамилия)

Программа одобрена на заседании кафедры № 44

« 15 » марта 2023 г, протокол № 7-22/23

Заведующий кафедрой № 44

д.т.н., проф. (уч. степень, звание)

М.Б. Сергеев (инициалы, фамилия)

Ответственный за ОП ВО 09.03.01(04)

ст. преподаватель **Н5я марта 2023** г Д.В. Куртяник (должность, уч. степень, (подпись, дата) (инициалы, фамилия) звание)

(подпись, дата)

 $d5$ » марта 2023 г

Заместитель директора института №4 по методической работе

ДОЦ., К.Т.Н., ДОЦ. «15» марта 2023 г А.А. Ключарев (должность, уч. степ (подпись, дата) (инициалы, фамилия) звание)

Санкт-Петербург - 2023

#### Аннотация

Дисциплина «Интерактивная компьютерная графика» входит в образовательную программу высшего образования – программу бакалавриата по направлению подготовки/ специальности 09.03.01 «Информатика и вычислительная техника» направленности «Компьютерные технологии, системы и сети». Дисциплина реализуется кафедрой «№44».

Дисциплина нацелена на формирование у выпускника следующих компетенций:

ПК-2 «Способен проектировать пользовательские интерфейсы по готовому образцу или концепции интерфейса»

Содержание дисциплины охватывает круг вопросов, связанных с освоением основных теоретических знаний, умений и практических навыков при проектировании и разработке интерактивных трехмерных графических приложений с применением современных программных средств и Web технологий.

Преподавание дисциплины предусматривает следующие формы организации учебного процесса: лекции, лабораторные работы, самостоятельная работа студента.

Программой дисциплины предусмотрены следующие виды контроля: текущий контроль успеваемости, промежуточная аттестация в форме дифференцированного зачета.

Общая трудоемкость освоения дисциплины составляет 4 зачетных единицы, 144 часов.

Язык обучения по дисциплине «русский »

1. Перечень планируемых результатов обучения по дисциплине

1.1. Цели преподавания дисциплины

Получение теоретических знаний и практических навыков создания интерактивных трёхмерных графических приложений с применением современных программных средств и Web-технологий

1.2. Дисциплина входит в состав части, формируемой участниками образовательных отношений, образовательной программы высшего образования (далее – ОП ВО).

1.3. Перечень планируемых результатов обучения по дисциплине, соотнесенных с планируемыми результатами освоения ОП ВО.

В результате изучения дисциплины обучающийся должен обладать следующими компетенциями или их частями. Компетенции и индикаторы их достижения приведены в таблице 1.

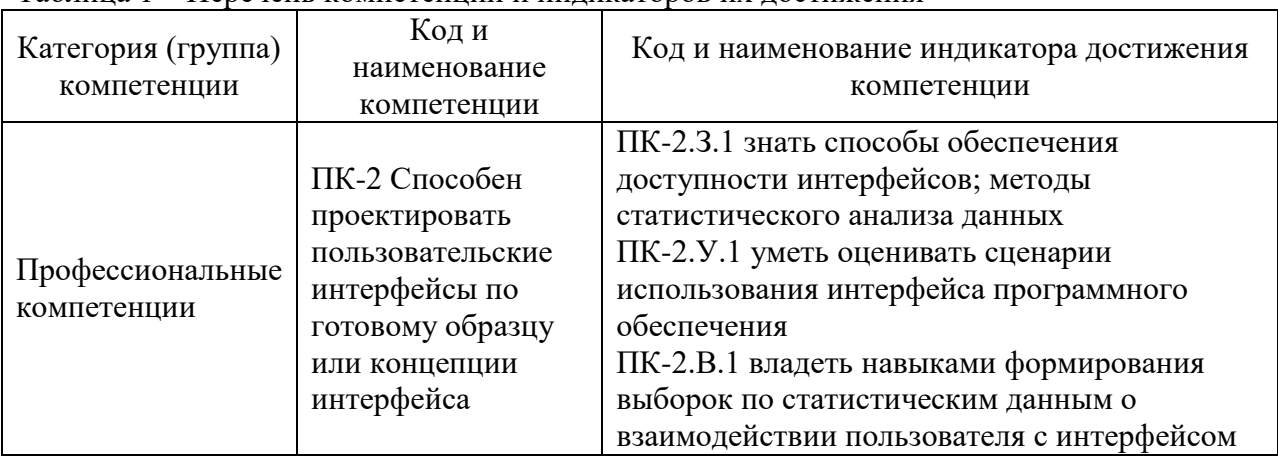

Таблица 1 – Перечень компетенций и индикаторов их достижения

#### 2. Место дисциплины в структуре ОП

Дисциплина может базироваться на знаниях, ранее приобретенных обучающимися при изучении следующих дисциплин:

- «Основы программирования»,
- «Компьютерная графика»,

Знания, полученные при изучении материала данной дисциплины, имеют как самостоятельное значение, так и используются при подготовке выпускной квалификационной работы бакалавра.

#### 3. Объем и трудоемкость дисциплины

Данные об общем объеме дисциплины, трудоемкости отдельных видов учебной работы по дисциплине (и распределение этой трудоемкости по семестрам) представлены в таблице 2.

| Вид учебной работы                                                    | Всего                                                                                                    | Трудоемкость по<br>семестрам |
|-----------------------------------------------------------------------|----------------------------------------------------------------------------------------------------|------------------------------|
|                                                                       |                                                                                                    | N <sub>2</sub>               |
|                                                                       | $\mathcal{D}_{\mathcal{A}}^{\mathcal{A}}(\mathcal{A}) = \mathcal{D}_{\mathcal{A}}^{\mathcal{A}}(\mathcal{A}) = \mathcal{D}_{\mathcal{A}}^{\mathcal{A}}(\mathcal{A}) = \mathcal{D}_{\mathcal{A}}^{\mathcal{A}}(\mathcal{A}) = \mathcal{D}_{\mathcal{A}}^{\mathcal{A}}(\mathcal{A}) = \mathcal{D}_{\mathcal{A}}^{\mathcal{A}}(\mathcal{A}) = \mathcal{D}_{\mathcal{A}}^{\mathcal{A}}(\mathcal{A}) = \mathcal{D}_{\mathcal{A}}^{\mathcal{A}}(\mathcal{A}) = \mathcal{D}_{\mathcal{A}}$ |                              |
| Общая<br>трудоемкость<br>$\boldsymbol{\delta}$ исциплины,<br>3E/(4ac) | 4/144                                                                                                    | 4/144                        |
| Из них часов практической подготовки                                  |                                                                                                    |                              |
| Аудиторные занятия, всего час.                                        | 16                                                                                                    | 16                           |
| в том числе:                                                          |                                                                                                    |                              |
| лекции (Л),<br>(час)                                                  |                                                                                                    |                              |

Таблица 2 – Объем и трудоемкость дисциплины

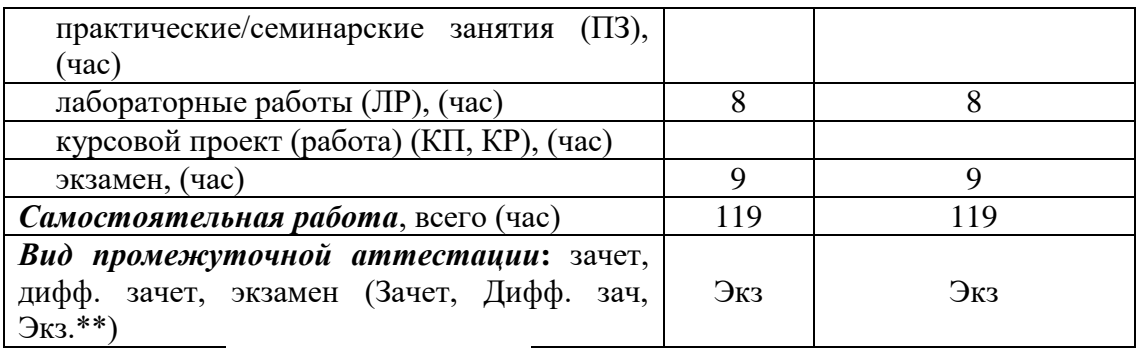

Примечание: **\*\***кандидатский экзамен

## 4. Содержание дисциплины

4.1. Распределение трудоемкости дисциплины по разделам и видам занятий. Разделы, темы дисциплины и их трудоемкость приведены в таблице 3.

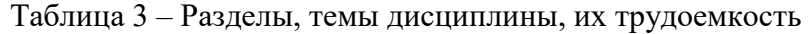

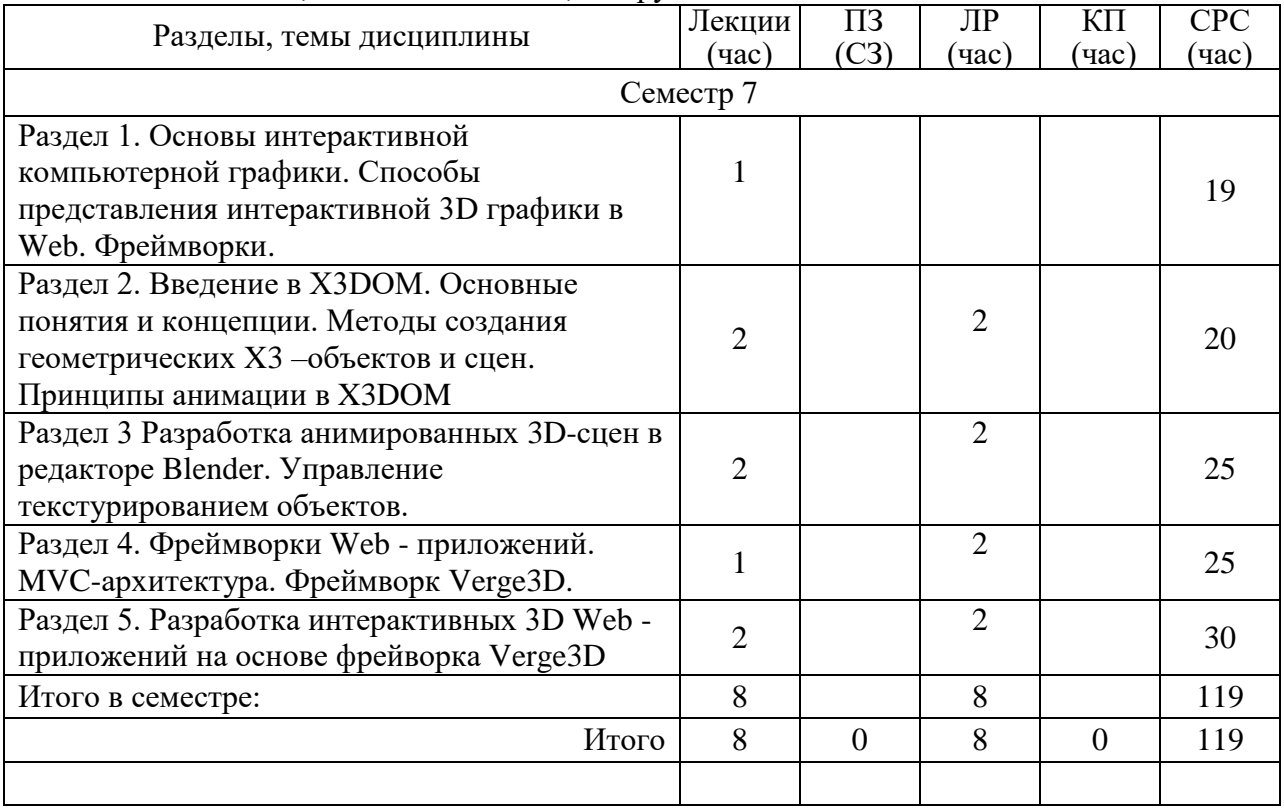

Практическая подготовка заключается в непосредственном выполнении обучающимися определенных трудовых функций, связанных с будущей профессиональной деятельностью.

4.2. Содержание разделов и тем лекционных занятий.

Содержание разделов и тем лекционных занятий приведено в таблице 4.

| Номер раздела | Название и содержание разделов и тем лекционных занятий                                                                                                    |
|---------------|----------------------------------------------------------------------------------------------------|
|               | Тема 1.1. Понятие интерактивности в компьютерной графике<br>Тема 1.2. Способы представления интерактивной 3D графики в Web<br>(HTML5, X3DOM, WEbGL). Фреймворк. |
|               | Тема 2.1. Введение в ХЗДОМ. Основные понятия и концепции.                                                                                                    |

Таблица 4 – Содержание разделов и тем лекционного цикла

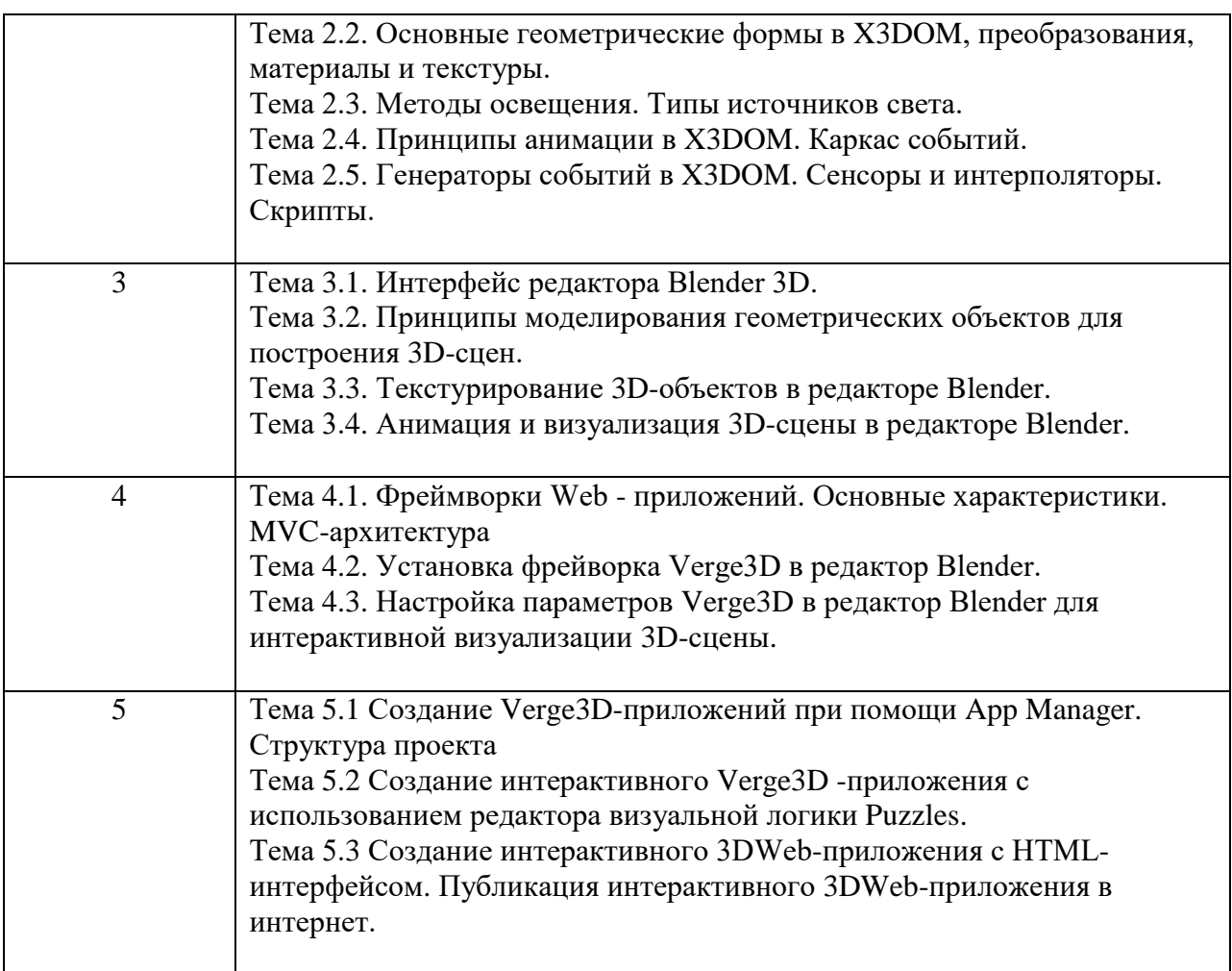

Лекционных занятия проводятся в интерактивной форме (управляемая дискуссия, демонстрация слайдов или учебных фильмов).

Практическая подготовка заключается в непосредственном выполнении обучающимися определенных трудовых функций, связанных с будущей профессиональной деятельностью.

# 4.3. Практические (семинарские) занятия

Темы практических занятий и их трудоемкость приведены в таблице 5.

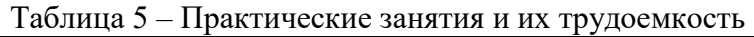

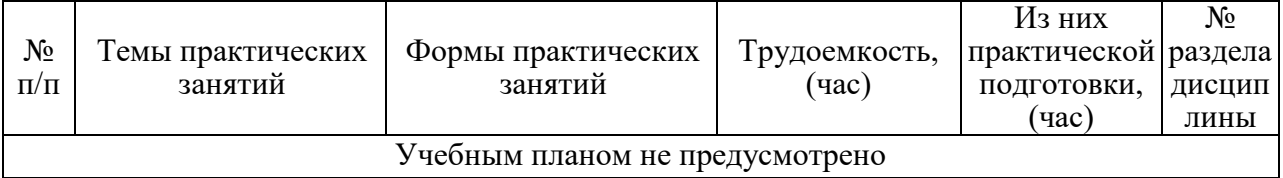

# 4.4. Лабораторные занятия

Темы лабораторных занятий и их трудоемкость приведены в таблице 6.

# Таблица 6 – Лабораторные занятия и их трудоемкость

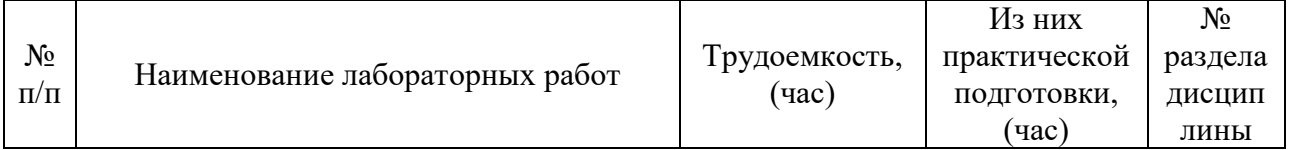

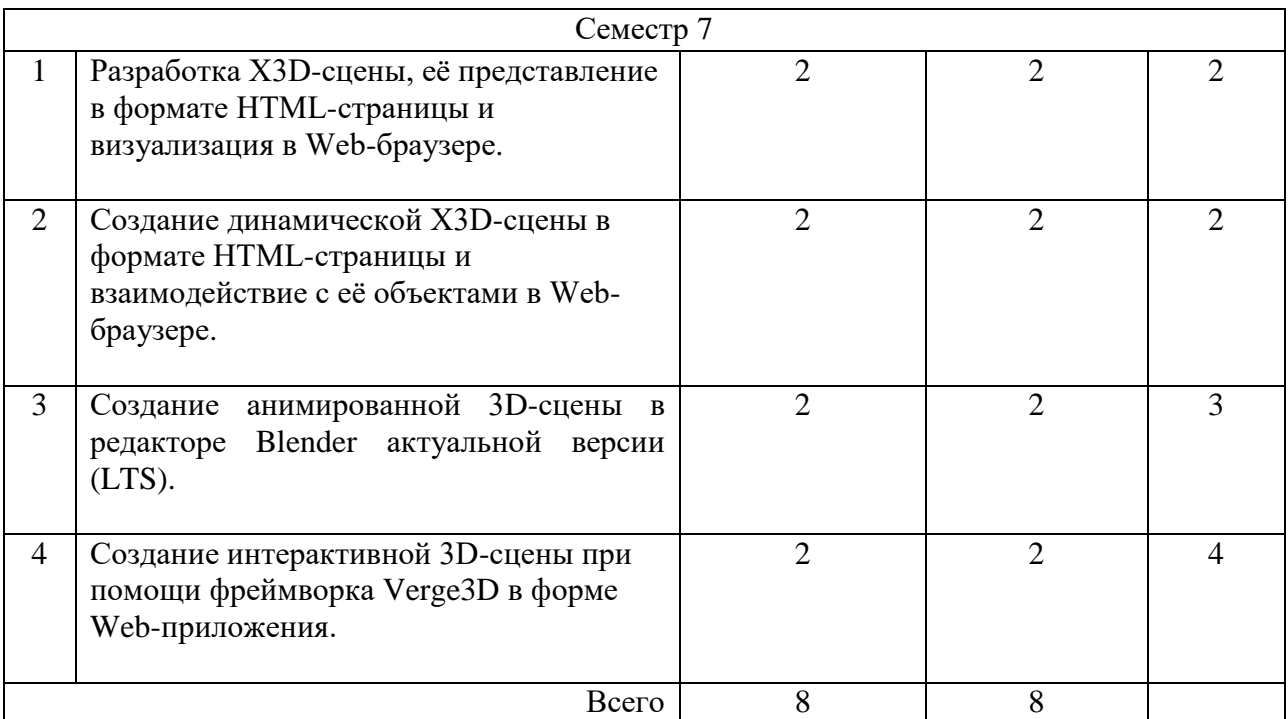

4.5. Курсовое проектирование/ выполнение курсовой работы Учебным планом не предусмотрено

4.6. Самостоятельная работа обучающихся Виды самостоятельной работы и ее трудоемкость приведены в таблице 7.

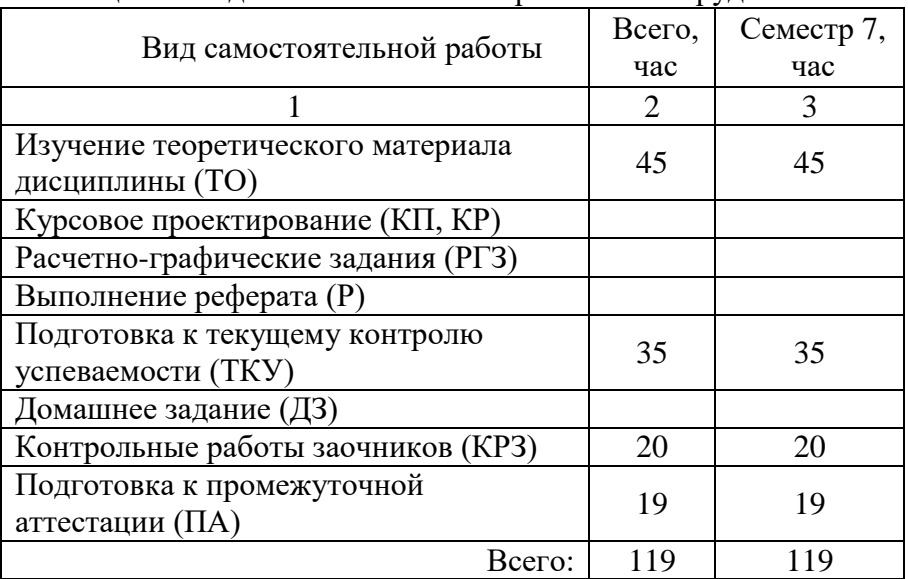

Таблица 7 – Виды самостоятельной работы и ее трудоемкость

## 5. Перечень учебно-методического обеспечения

для самостоятельной работы обучающихся по дисциплине (модулю) Учебно-методические материалы для самостоятельной работы обучающихся указаны в

п.п. 7-11.

6. Перечень печатных и электронных учебных изданий Перечень печатных и электронных учебных изданий приведен в таблице 8.

| Шифр/<br>URL адрес | Библиографическая ссылка                | Количество экземпляров в<br>библиотеке<br>(кроме электронных<br>экземпляров) |
|--------------------|-----------------------------------------|------------------------------------------------------------------------------|
| 004                | Цифровые реальности: основы разработки. | 5                                                                            |
| H <sub>62</sub>    | учебное пособие / А. В. Никитин, Н.Н.   |                                                                              |
|                    | Решетникова – СПб: ГУАП, 2023. – 156 с. |                                                                              |
| 004.9              | Интерактивная компьютерная графика:     | 5                                                                            |
| A 42               | учебно-методическое пособие / А. В.     |                                                                              |
|                    | Аксенов – СПб: ГУАП, 2020. – 89 с.      |                                                                              |
| 004                | Разработки интерактивных 3D-            | 5                                                                            |
| P 17               | приложений: учебно-методическое         |                                                                              |
|                    | пособие / А. В. Никитин, Н.Н.           |                                                                              |
|                    | Решетникова, И.А. Александров, А.А.     |                                                                              |
|                    | Антипова, Б.С. Гайков, Т.Р. Мустафин. - |                                                                              |
|                    | СПб: ГУАП, 2021. – 174 с.               |                                                                              |
|                    |                                         |                                                                              |

Таблица 8– Перечень печатных и электронных учебных изданий

7. Перечень электронных образовательных ресурсов

информационно-телекоммуникационной сети «Интернет»

Перечень электронных образовательных ресурсов информационнотелекоммуникационной сети «Интернет», необходимых для освоения дисциплины приведен в таблице 9.

Таблица 9 – Перечень электронных образовательных ресурсов информационнотелекоммуникационной сети «Интернет»

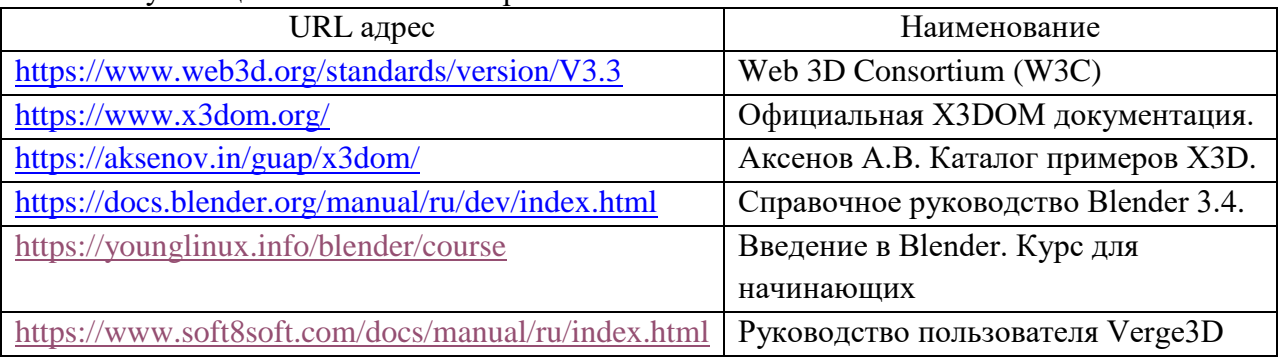

8. Перечень информационных технологий

8.1. Перечень программного обеспечения, используемого при осуществлении образовательного процесса по дисциплине.

Перечень используемого программного обеспечения представлен в таблице 10.

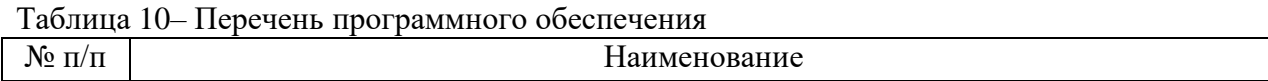

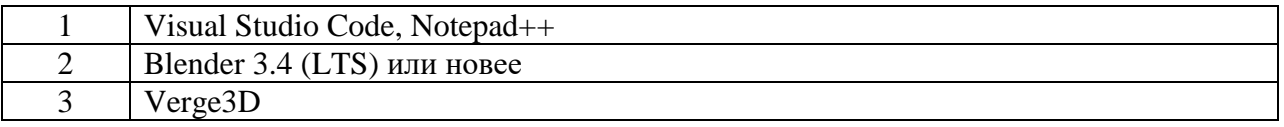

8.2. Перечень информационно-справочных систем,используемых при осуществлении образовательного процесса по дисциплине

Перечень используемых информационно-справочных систем представлен в таблице 11.

Таблица 11– Перечень информационно-справочных систем

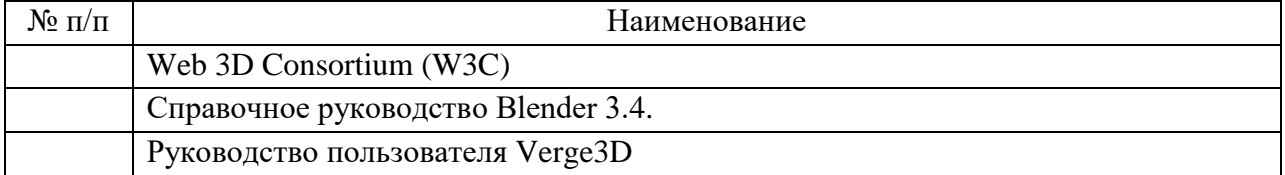

#### 9. Материально-техническая база

Состав материально-технической базы, необходимой для осуществления образовательного процесса по дисциплине, представлен в таблице12.

Таблица 12 – Состав материально-технической базы

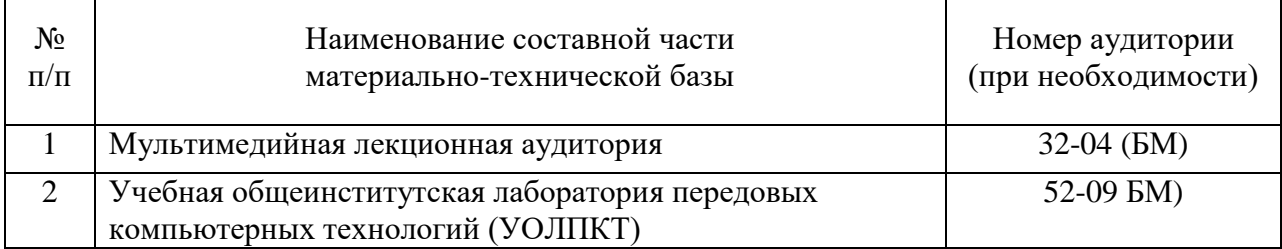

#### 10. Оценочные средства для проведения промежуточной аттестации

10.1. Состав оценочных средствдля проведения промежуточной аттестации обучающихся по дисциплине приведен в таблице 13.

Таблица 13 – Состав оценочных средств для проведения промежуточной аттестации

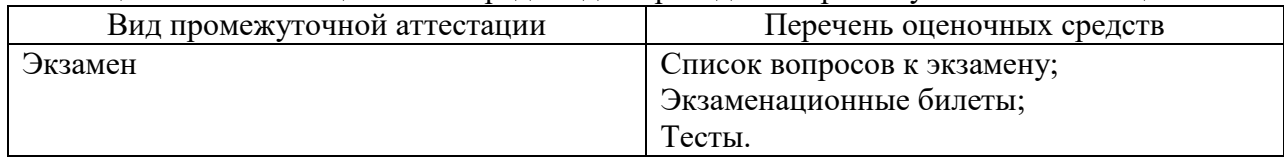

10.2. В качестве критериев оценки уровня сформированности (освоения) компетенций обучающимися применяется 5-балльная шкала оценки сформированности компетенций, которая приведена в таблице 14. В течение семестра может использоваться 100-балльная шкала модульно-рейтинговой системы Университета, правила использования которой, установлены соответствующим локальным нормативным актом ГУАП.

Таблица 14 –Критерии оценки уровня сформированности компетенций

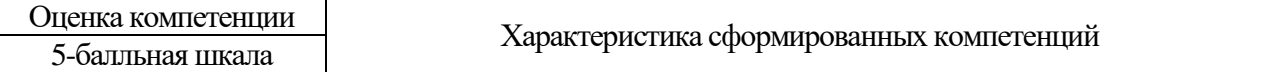

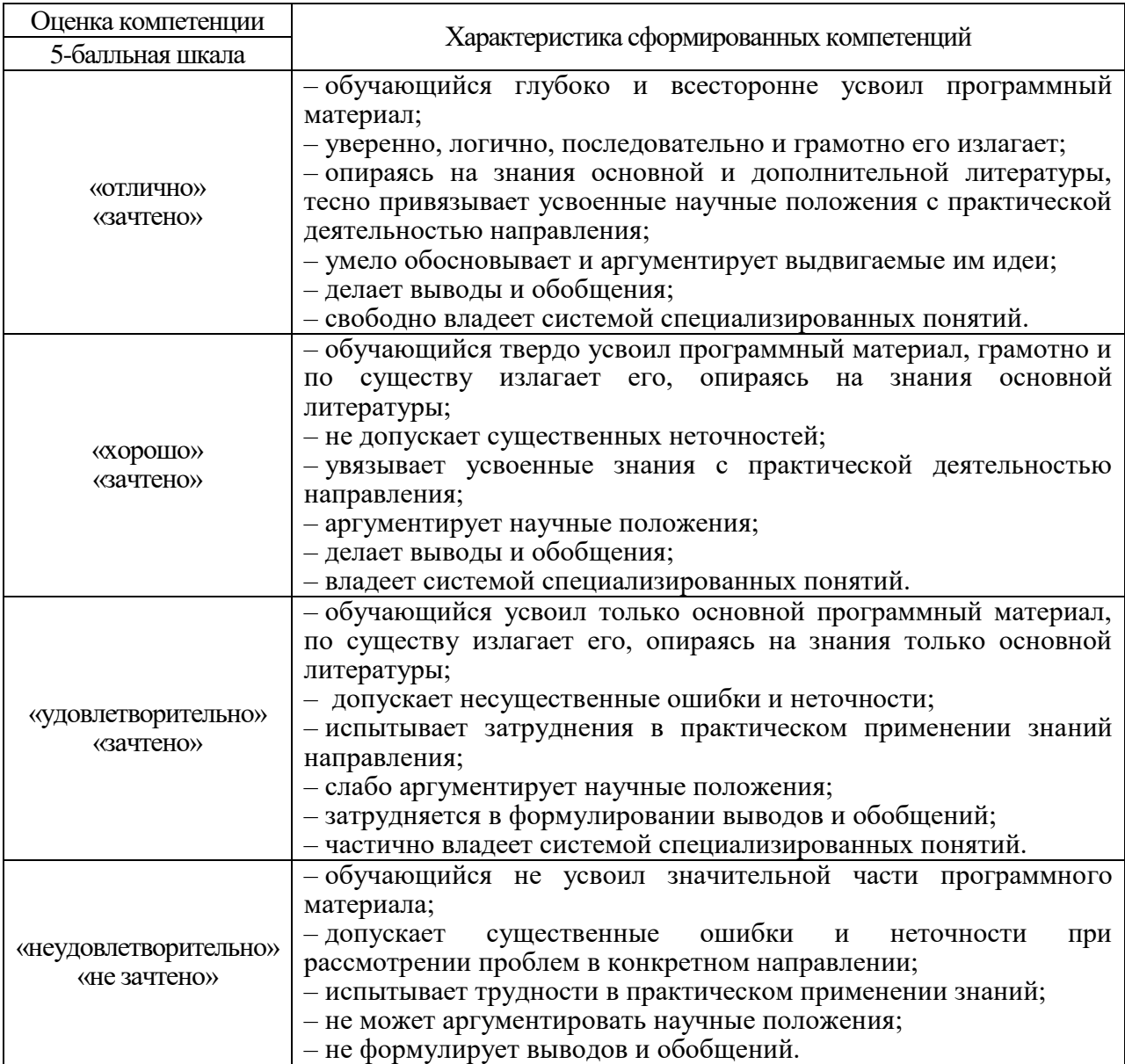

10.3. Типовые контрольные задания или иные материалы.

Вопросы (задачи) для экзамена представлены в таблице 15.

Таблица 15 – Вопросы (задачи) для экзамена

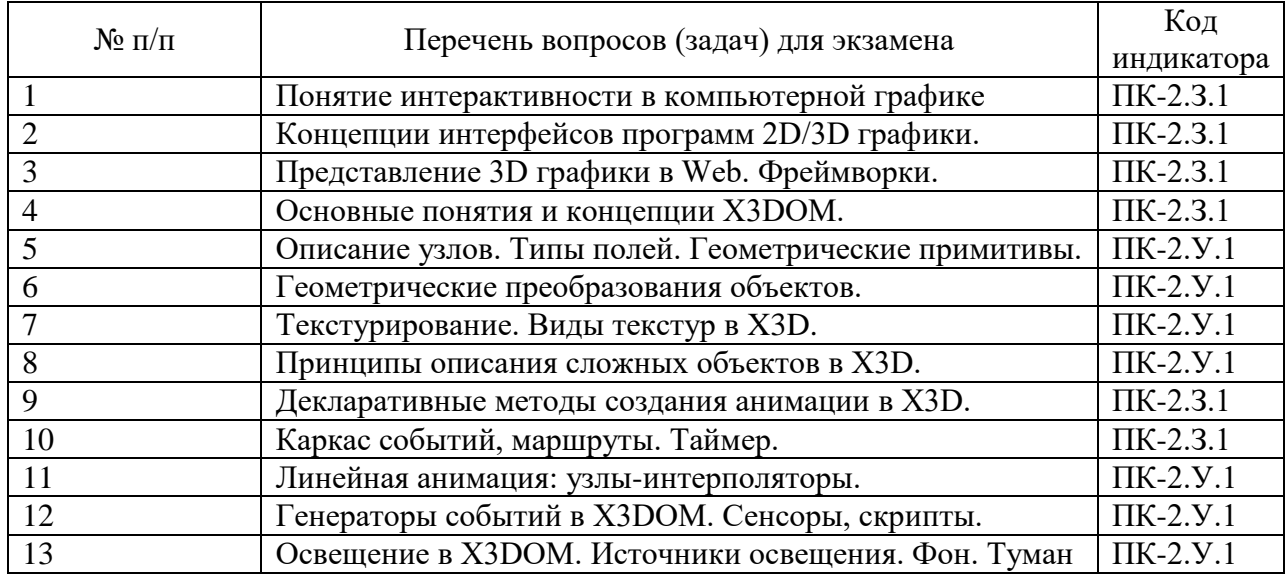

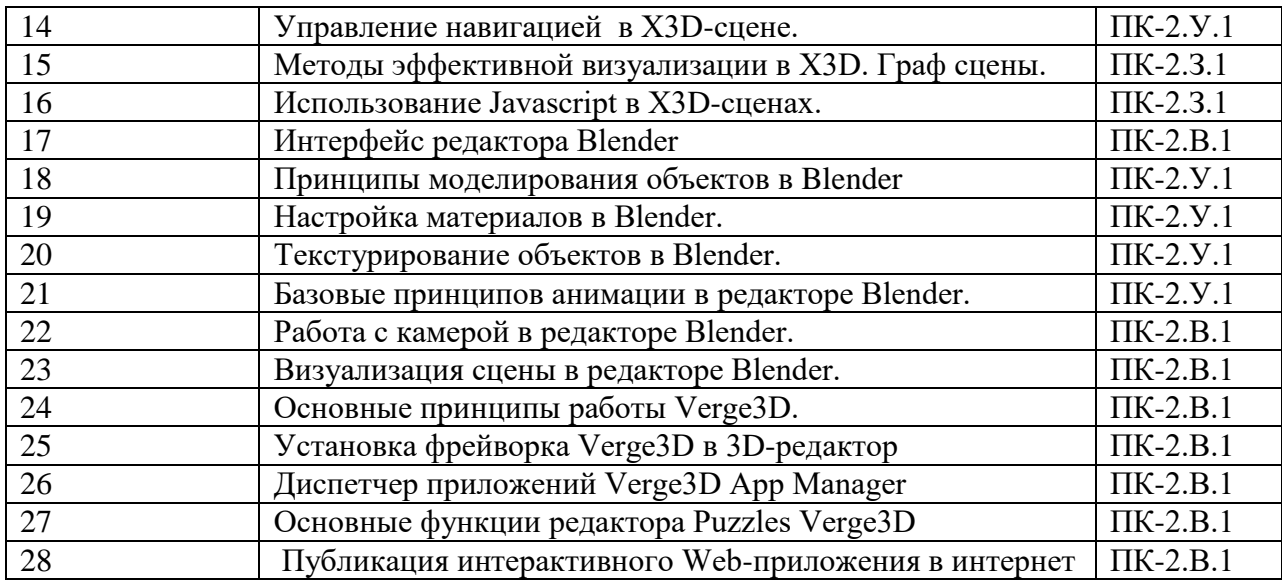

Вопросы (задачи) для зачета / дифф. зачета представлены в таблице 16.

#### Таблица 16 – Вопросы (задачи) для зачета / дифф. зачета

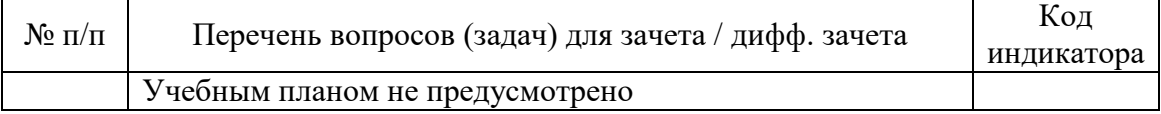

Перечень тем для курсового проектирования/выполнения курсовой работы представлены в таблице 17.

#### Таблица 17 – Перечень тем для курсового проектирования/выполнения курсовой работы

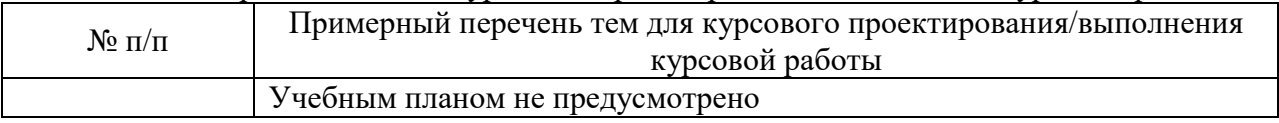

Вопросы для проведения промежуточной аттестации в виде тестирования представлены в таблице 18.

### Таблица 18 – Примерный перечень вопросов для тестов

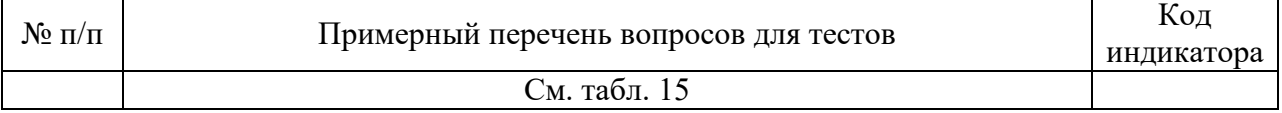

Перечень тем контрольных работ по дисциплине обучающихся заочной формы обучения, представлены в таблице 19.

Таблица 19 – Перечень контрольных работ

| $\mathbf{N}$ <sup>o</sup> π/π | Перечень контрольных работ                                                                                                    |
|-------------------------------|----------------------------------------------------------------------------------------------------|
|                               | Расчёт местоположения геометрических ХЗD-объектов в окне 3D-вида согласно<br>индивидуальному варианту задания.                               |
| $\mathcal{D}$                 | Применение редактора визуальной логики Puzzles для создания интерактивности<br>Verge3D-приложения согласно индивидуальному варианту задания. |

10.4. Методические материалы, определяющие процедуры оценивания индикаторов, характеризующих этапы формирования компетенций, содержатся в локальных нормативных актах ГУАП, регламентирующих порядок и процедуру проведения текущего контроля успеваемости и промежуточной аттестации обучающихся ГУАП.

11. Методические указания для обучающихся по освоению дисциплины

11.1. Методические указания для обучающихся по освоению лекционного материала*.*

Основное назначение лекционного материала – логически стройное, системное, глубокое и ясное изложение учебного материала. Назначение современной лекции в рамках дисциплины не в том, чтобы получить всю информацию по теме, а в освоении фундаментальных проблем дисциплины, методов научного познания, новейших достижений научной мысли. В учебном процессе лекция выполняет методологическую, организационную и информационную функции. Лекция раскрывает понятийный аппарат конкретной области знания, её проблемы, дает цельное представление о дисциплине, показывает взаимосвязь с другими дисциплинами.

Планируемые результаты при освоении обучающимися лекционного материала:

 получение современных, целостных, взаимосвязанных знаний, уровень которых определяется целевой установкой к каждой конкретной теме;

получение опыта творческой работы совместно с преподавателем;

 развитие профессионально-деловых качеств, любви к предмету и самостоятельного творческого мышления.

появление необходимого интереса, необходимого для самостоятельной работы;

 получение знаний о современном уровне развития науки и техники и о прогнозе их развития на ближайшие годы;

 научиться методически обрабатывать материал (выделять главные мысли и положения, приходить к конкретным выводам, повторять их в различных формулировках);

получение точного понимания всех необходимых терминов и понятий.

Лекционный материал может сопровождаться демонстрацией слайдов и использованием раздаточного материала при проведении коротких дискуссий об особенностях применения отдельных тематик по дисциплине.

Структура предоставления лекционного материала:

- Изложение теоретических вопросов, связанных с рассматриваемой темой
- Описание методов и алгоритмов, применяемых для решения задач, рассматриваемых в данной теме
- Демонстрация примеров решения задач, рассматриваемых в данной теме
- Обобщение изложенного материала
- Ответы на возникающие вопросы по теме лекции.

11.2. Методические указания для обучающихся по участию в семинарах

*Не предусмотрено учебным планом по данной дисциплине.*

11.3. Методические указания для обучающихся по прохождению практических занятий

*Не предусмотрено учебным планом по данной дисциплине.*

11.4. Методические указания для обучающихся по выполнению лабораторных работ

В ходе выполнения лабораторных работ обучающийся должен углубить и закрепить знания, практические навыки, овладеть современной методикой и техникой эксперимента в соответствии с квалификационной характеристикой обучающегося. Выполнение лабораторных работ состоит из экспериментально-практической, расчетно-аналитической частей и контрольных мероприятий.

Выполнение лабораторных работ обучающимся является неотъемлемой частью изучения дисциплины, определяемой учебным планом, и относится к средствам, обеспечивающим решение следующих основных задач обучающегося:

 приобретение навыков исследования процессов, явлений и объектов, изучаемых в рамках данной дисциплины;

 закрепление, развитие и детализация теоретических знаний, полученных на лекциях;

получение новой информации по изучаемой дисциплине;

 приобретение навыков самостоятельной работы с лабораторным оборудованием и приборами.

#### Задание и требования к проведению лабораторных работ

Индивидуальный вариант задания по каждой лабораторной работе назначается в соответствии с порядковым номером студента в списке группы, либо выдается преподавателем индивидуально. Перед проведением лабораторной работы обучающемуся следует внимательно ознакомиться с методическими указаниями по ее выполнению. В соответствии с заданием обучающийся должен подготовить необходимые данные, получить от преподавателя допуск к выполнению лабораторной работы, выполнить указанную последовательность действий, получить требуемые результаты, оформить и защитить отчет по лабораторной работе.

#### Структура и форма отчета о лабораторной работе

Отчет о лабораторной работе должен включать в себя: титульный лист, формулировку задания, теоретические положения, используемые при выполнении лабораторной работы, описание процесса выполнения лабораторной работы, полученные результаты, дополненные скриншотами, и выводы.

#### Требования к оформлению отчета о лабораторной работе

По каждой лабораторной работе выполняется отдельный отчет. Титульный лист оформляется в соответствии с шаблоном (образцом), приведённым на сайте ГУАП в разделе «Нормативная документация» (https://guap.ru/regdocs/docs/uch). Текстовые и графические материалы оформляются в соответствии с требованиями ГОСТ 7.32-2017 «СИБИД. Отчет о научно-исследовательской работе. Структура и правила оформления» и ГОСТ 2.105-2019 «ЕСКД. Общие требования к текстовым документам»., приведёнными на сайте ГУАП в разделе «Нормативная документация».

#### Методические указания по выполнению лабораторных работ:

- Цифровые реальности: основы разработки. учебное пособие / А. В. Никитин, Н.Н. Решетникова – СПб: ГУАП, 2023. – 156 с.
- Интерактивная компьютерная графика: учебно-методическое пособие / А. В. Аксенов – СПб: ГУАП, 2020. – 89 с.

#### Сроки сдачи и оценка лабораторных работ:

Перечень лабораторных работ приведён в таблице 6.

Предельный срок сдачи лабораторных работ – до последней недели декабря (зачётная неделя). Для получения максимального балла лабораторную работу необходимо сдать не позднее сроков, указанных в таблице 20.

Таблица 20 – Сроки сдачи и баллы лабораторных работ

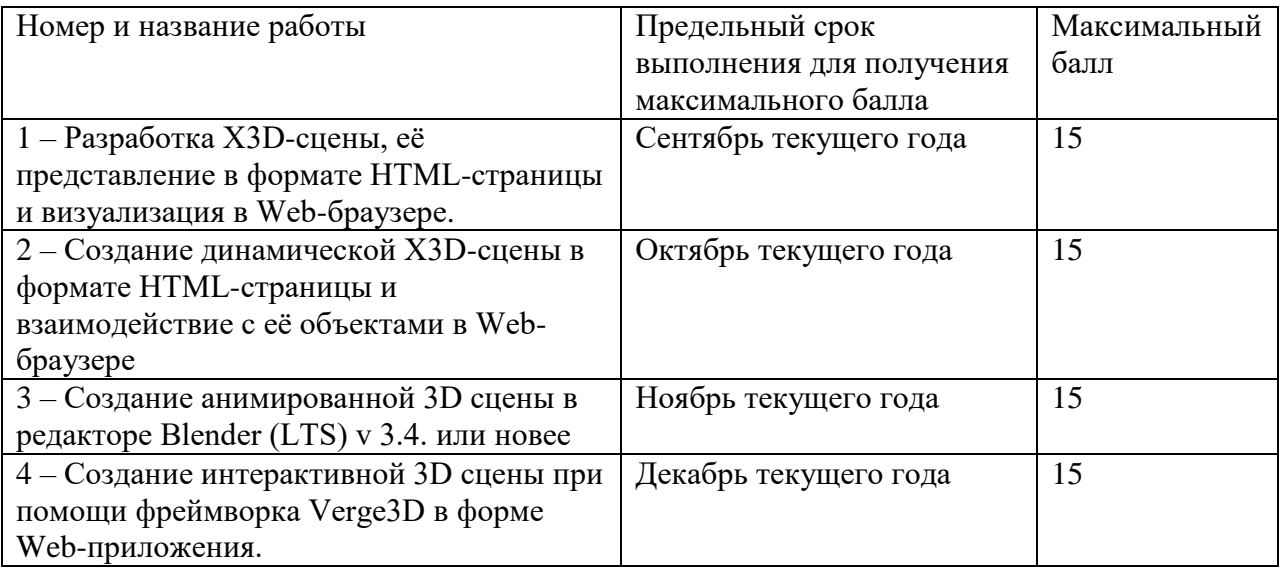

11.5. Методические указания для обучающихся по прохождению курсового проектирования/выполнения курсовой работы.

*Не предусмотрено учебным планом по данной дисциплине.*

11.6. Методические указания для обучающихся по прохождению самостоятельной работы

В ходе выполнения самостоятельной работы, обучающийся выполняет работу по заданию и при методическом руководстве преподавателя, но без его непосредственного участия.

В процессе выполнения самостоятельной работы, у обучающегося формируется целесообразное планирование рабочего времени, которое позволяет им развивать умения и навыки в усвоении и систематизации приобретаемых знаний, обеспечивает высокий уровень успеваемости в период обучения, помогает получить навыки повышения профессионального уровня.

Методическими материалами, направляющими самостоятельную работу обучающихся являются учебно-методические материалы по дисциплине.

11.7. Методические указания для обучающихся по прохождению текущего контроля успеваемости.

Текущий контроль успеваемости предусматривает контроль качества знаний обучающихся, осуществляемого в течение семестра с целью оценивания хода освоения дисциплины.

Возможные методы текущего контроля обучающихся:

устный опрос на занятиях;

защита отчётов по лабораторным работам;

тестирование.

 Результаты текущего контроля успеваемости учитываются при проведении промежуточной аттестации путем сложения оценок за текущий и промежуточный контроль с делением пополам с округлением в большую сторону.

Система оценок при проведении текущего контроля успеваемости осуществляется в соответствии с требованиями Положений «О текущем контроле успеваемости и промежуточной аттестации студентов ГУАП, обучающихся по программы высшего образования»

11.8. Методические указания для обучающихся по прохождению промежуточной аттестации.

Промежуточная аттестация обучающихся предусматривает оценивание промежуточных и окончательных результатов обучения по дисциплине. Она включает в себя экзамен – форму оценки знаний, полученных обучающимся в процессе изучения

всей дисциплины или её части, навыков самостоятельной работы, способности применять их для решения практических задач. Экзамен, как правило, проводится в период экзаменационной сессии и завершается аттестационной оценкой «отлично», «хорошо», «удовлетворительно», «неудовлетворительно».

Система оценок при проведении промежуточной аттестации осуществляется в соответствии с требованиями Положений «О текущем контроле успеваемости и промежуточной аттестации студентов ГУАП, обучающихся по программы высшего образования» и «О модульно-рейтинговой системе оценки качества учебной работы студентов в ГУАП».

Для получения промежуточной аттестации обучающийся обязан сдать все лабораторные работы (5 шт.) и 2 теста в установленные сроки (см. табл. 20), а также сдать экзамен на оценку не ниже «удовлетворительно».

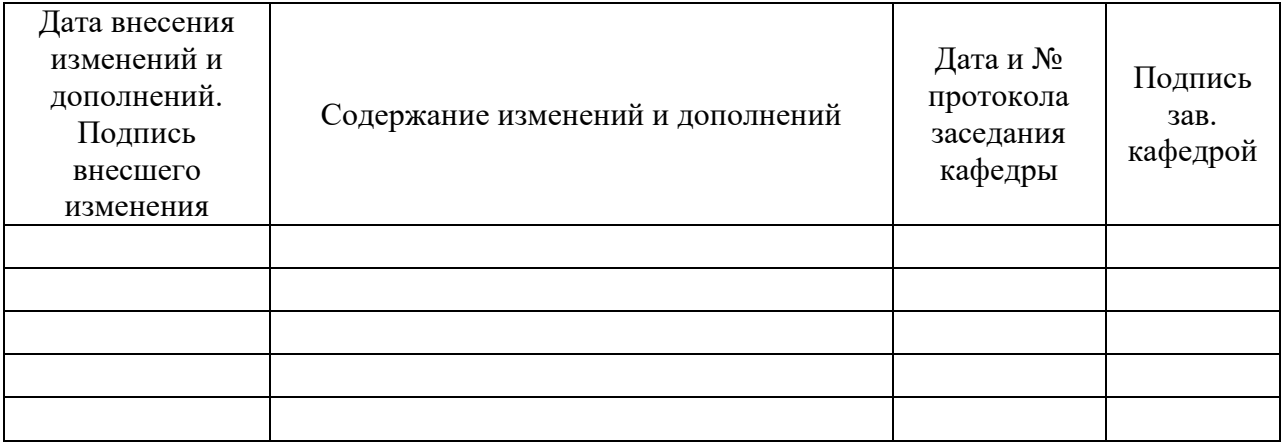

#### Лист внесения изменений в рабочую программу дисциплины